# CSc 110, Autumn 2017

#### Lecture 4: Expressions and Variables

Hackles

By Drake Emko & Jen Brodzik

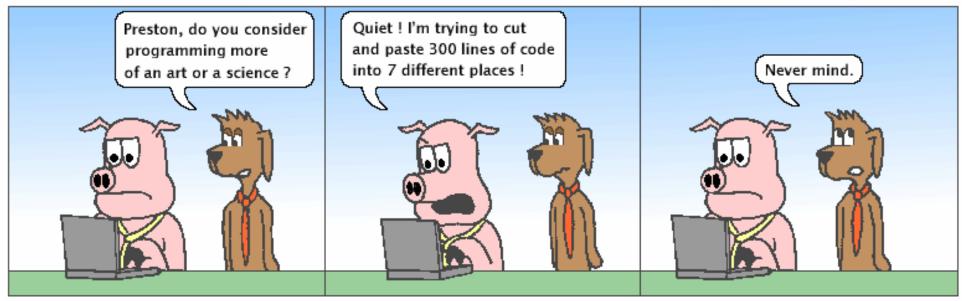

http://hackles.org

Copyright @ 2001 Drake Emko & Jen Brodzik

## Data and expressions

## Data types

#### • Internally, computers store everything as 1s and 0s

- 104 → 01101000
- 'hi' → 0110100001101001
- 'h' → 01101000
- How are h and 104 differentiated?
- type: A category or set of data values.
  - Constrains the operations that can be performed on data
  - Many languages ask the programmer to specify types
  - Examples: integer, real number, string

## Python's number types

| Name    | Description  |
|---------|--------------|
| int     | integers     |
| float   | real numbers |
| complex |              |

#### **Examples**

42, -3, 0, 926394 3.1, -0.25

#### Expressions

• expression: A value or operation that computes a value.

- The simplest expression is a *literal value*.
- A complex expression can use operators and parentheses.

### Arithmetic operators

- operator: Combines multiple values or expressions.
  - + addition
  - subtraction (or negation)
  - \* multiplication
  - / division
  - // integer division (a.k.a. leave off any remainder)
  - % modulus (a.k.a. remainder)
  - \*\* exponent

- As a program runs, its expressions are *evaluated*.
  - 1 + 1 evaluates to 2

### Integer division with //

- When we divide integers with //, the quotient is also an integer.
  - 14 // 4 is 3, not 3.5

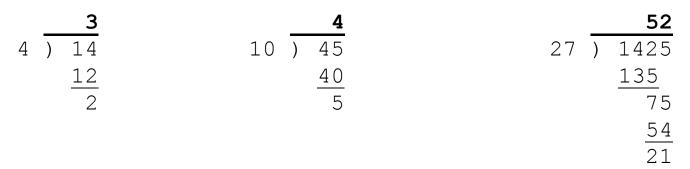

- More examples:
  - 32 // 5 is 6
  - 84 // 10 is 8
  - 156 // 100 is 1
  - Dividing by 0 causes an error when your program runs.

#### Integer remainder with %

• The % operator computes the remainder from integer division.

| • 14 % 4                            | <b>is</b> 2 |                                                   |
|-------------------------------------|-------------|---------------------------------------------------|
| • 218 % 5                           | <b>is</b> 3 |                                                   |
| 4 <del>) 14</del><br>12<br><b>2</b> |             | $5 \frac{43}{218}$ $\frac{20}{18}$ $\frac{15}{3}$ |

| What is the result?45 % 6           |
|-------------------------------------|
| 45 % 6<br>2 % 2<br>8 % 20<br>11 % 0 |
| 8 % 20                              |
| 11 % 0                              |

- Applications of % operator:
  - Obtain last digit of a number:
  - Obtain last 4 digits:
  - See whether a number is odd:

230857 % 10 is 7

- 658236489 % 10000 is 6489
- 7 % 2 is 1, 42 % 2 is 0

#### Precedence

• precedence: Order in which operators are evaluated.

• Generally operators evaluate left-to-right.

1 - 2 - 3 is (1 - 2) - 3 which is -4

But \* / // % have a higher level of precedence than + 1 + 3 \* 4 is 13

- Parentheses can force a certain order of evaluation:
   (1 + 3) \* 4 is 16
- Spacing does not affect order of evaluation
   1+3 \* 4-2 is 11

#### Precedence examples

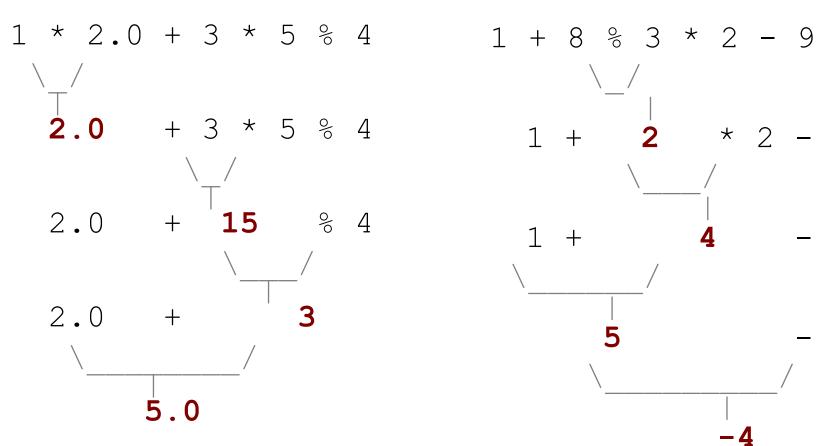

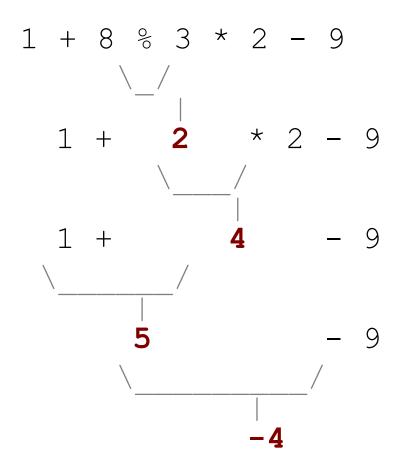

#### Precedence questions

- What values result from the following expressions?
  - 9 // 5
  - 695 % 20
  - 7 + 6 \* 5
  - 7 \* 6 + 5
  - 248 % 100 / 5
  - 6 \* 3 9 // 4
  - (5 7) \* 2 \*\* 2
  - 6 + (18 % (17 12))

### Receipt example

What's bad about the following code?

```
# Calculate total owed, assuming 8% tax / 15% tip
print("Subtotal:")
print(38 + 40 + 30)
print("Tax:")
print((38 + 40 + 30) * .08)
print("Tip:")
print((38 + 40 + 30) * .15)
print("Total:")
print(38 + 40 + 30 + (38 + 40 + 30) * .15 + (38 + 40 + 30) * .08)
```

- The subtotal expression (38 + 40 + 30) is repeated
- So many print statements

### Variables

- variable: A piece of the computer's memory that is given a name and type, and can store a value.
  - Like preset stations on a car stereo, or cell phone speed dial:

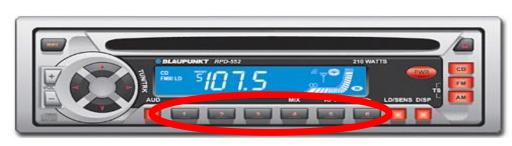

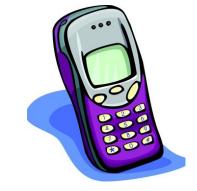

- Steps for using a variable:
  - *Declare/initialize* it
- state its name and type and store a value into it

• Use it

- print it or use it as part of an expression

## Declaration and assignment

#### • variable declaration and assignment:

Sets aside memory for storing a value and stores a value into a variable.

- Variables must be declared before they can be used.
- The value can be an expression; the variable stores its result.
- Syntax:

| name = expression      | zipcode | 90210 |
|------------------------|---------|-------|
| • zipcode = 90210      |         |       |
| • myGPA = $1.0 + 2.25$ | myGPA   | 3.25  |

### Using variables

• Once given a value, a variable can be used in expressions:

x = 3 # x is 3 y = 5 \* x - 1 # now y is 14

• You can assign a value more than once:

x = 3 **# 3 here** 

x **11** 

x = 4 + 7 # now x is 11

### Assignment and algebra

- Assignment uses = , but it is not an algebraic equation.
  - = means, "store the value at right in variable at left"
    - The right side expression is evaluated first, and then its result is stored in the variable at left.
- What happens here?

| X | 5 |
|---|---|
|---|---|

x = 3 x = x + 2 # ???

#### Receipt question

Improve the receipt program using variables.

```
def main():
    # Calculate total owed, assuming 8% tax / 15% tip
    print("Subtotal:")
    print(38 + 40 + 30)
    print("Tax:")
    print((38 + 40 + 30) * .08)
    print("Tip:")
    print((38 + 40 + 30) * .15)
    print("Total:")
    print(38 + 40 + 30 + (38 + 40 + 30) * .15 + (38 + 40 + 30) * .08)
```

#### Printing a variable's value

- Use a comma to print a string and a variable's value on one line.
  - grade = (95.1 + 71.9 + 82.6) / 3.0
    print("Your grade was", grade)

```
students = 11 + 17 + 4 + 19 + 14
print("There are", students,
    "students in the course.")
```

• Output:

```
Your grade was 83.2
There are 65 students in the course.
```

#### Receipt answer